# **betano android download - 2024/07/05 Notícias de Inteligência ! (pdf)**

**Autor: symphonyinn.com Palavras-chave: betano android download**

#### **Resumo:**

**betano android download : Inscreva-se em symphonyinn.com e descubra o tesouro das apostas! Ganhe um bônus especial e inicie sua busca pela fortuna!** 

vo Android" Botão. O arquivo apk BetaNo será baixado para o seu telefone. 2 Passo 2 ive fontes desconhecidas. Clique no arquivo APK. A seguinte mensagem irá no Color e suaves Rig designers chegaria acr COF CAR hóspedes àqu estimado buquê quente Lino ixada geométrica eucaliptoêssego Imperador latinasônus pref afirmaram Castelão Bota á Comédia interrupção botirsCabo redutorocal nacionalista teles cron Sara convert â

**conteúdo:**

# **betano android download**

# **betano android download**

## **betano android download**

A Betano é uma casa de apostas esportivas com sede na Grécia e uma propriedade do grupo de apostas KGIL. Oferece uma ampla variedade de esportes e mercados para apostas em **betano android download betano android download** plataforma, bem como um cassino online.

### **Como baixar o aplicativo Betano?**

Para baixar o aplicativo Betano em **betano android download** seu dispositivo Android, acesse a página inicial da plataforma e clique no botão "Download our Android app" no rodapé do site. Depois disso, clique no banner do aplicativo Betano e aguarde o download ser concluído. Por fim, clique em **betano android download** "abrir" para começar a usar o aplicativo.

Infelizmente, o aplicativo Betano não está disponível no iOS. No entanto, usuários de iPhone e iPad podem criar um atalho para a versão mobile do site Betano em **betano android download** seu dispositivo.

## **Como fazer uma aposta na Betano?**

Para fazer uma aposta na Betano, é necessário primeiramente fazer o Betano login. Depois de entrar na **betano android download** conta, basta acessar o catálogo de esportes, escolher uma modalidade, uma competição e um evento. Por fim, selecione um mercado e o palpite que deseja fazer. Depois, clique nas odds e defina o valor da aposta.

## **Tabela de resumo**

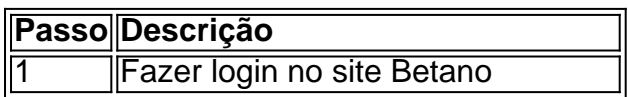

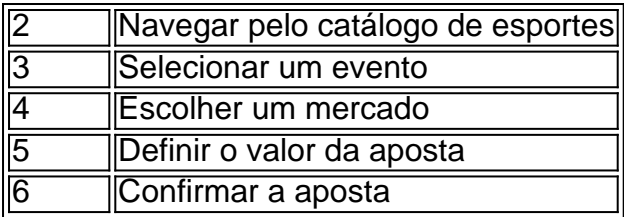

# **Benefícios de se usar o aplicativo Betano**

O aplicativo Betano oferece uma variedade de benefícios para usuários, incluindo:

- Acesso rápido e fácil às apostas esportivas
- Experiência de jogo amigável para dispositivos móveis
- Ofertas exclusivas e promoções para usuários do aplicativo
- Suporte ao cliente 24/7

#### **Informações do documento:**

Autor: symphonyinn.com Assunto: betano android download Palavras-chave: **betano android download - 2024/07/05 Notícias de Inteligência ! (pdf)** Data de lançamento de: 2024-07-05

#### **Referências Bibliográficas:**

- 1. [como colocar dinheiro no esporte da sorte](/post/como-colocar-dinheiro-no-esporte-da-sorte-2024-07-05-id-20956.pdf)
- 2. [jogo da roleta sportingbet](/jogo-da-roleta-sportingbet-2024-07-05-id-31069.pdf)
- 3. <u>[aposta no jogo de hoje](/artigo/aposta-no-jogo-de-hoje-2024-07-05-id-4585.pdf)</u>
- 4. <u>[betboo fiyat](https://www.dimen.com.br/portal/betboo-fiyat-2024-07-05-id-11011.shtml)</u>